# **研究論文**

# **反転授業による情報リテラシー教育の実践と評価**

## **橋本 はる美・堀井 千夏・栢木 紀哉**

# **Practice and Evaluation of Information Literacy Education utilizing Flipped Classroom**

**HASHIMOTO Harumi, HORII Chinatsu, KAYAKI Noriya**

【**要約】**大学の初年次教育を対象とした情報リテラシー教育では、ICT を活用するための知識やスキ ル習得を目的とし、レポート作成技能およびプレゼンテーション技能の獲得を学習目標とした授業を 行っている。本論文では、パソコン操作が不得手な学習者に対して主体的に学習させることをねらい とし、教員が比較的容易に導入することが可能なフリーソフトを用いたブレンド型の反転授業を提案 する。また、情報リテラシー教育をフィールドとして実践することで、学習者の受講状況および学習 効果について明らかにし、反転授業を導入する場合の課題について考察する。

#### **1. はじめに**

経済社会や生活文化などのあらゆる場面で情報化技術が進展するなか、教育分野において も情報化は欠かせないものとなっており、今後もその動きは更に進められると考えられる。政 府は 2015 年 5 月に「日本再興戦略 2016[1]」で多面的アプローチによる人材教育の確保を実 施するとし、新たな時代に向けた教育改革を推進するために積極的な IT 活用を図ると掲げて いる。具体的には課題発見・解決に IT を活用する情報活用能力を発達段階に応じて育成し、 小学校における体験的に学習する機会の確保や、中学校におけるコンテンツに関するプログラ ミング学習、高等学校における情報科の共通必履修科目化といった発達の段階に即した必修化 を進める。また、多様な教材や動画コンテンツといったソフト面に関する要素を勘案しながら 学習者が利用する端末の「1 人 1 台体制」を敷くなど、2020 年以降に教育現場で求められる実 用的・効果的な IT 環境の整備を重要視している。この点を受けて文部科学省でも平成 28 年 7 月に「2020 年代に向けた教育の情報化に関する懇談会」における議論をもとに「教育の情報 化加速化プラン[2]」を策定し、これからの社会に求められる資質・能力の育成を目的とした 情報の主体的な活用、問題解決、新たな価値を創造する能力の育成について「情報活用能力を 各学校段階を通じて育成した情報の科学的な理解(プログラミング等)」や「アクティブ・ラー ニングの視点に立った授業改善として個の学習ニーズに応じた指導」などの新たな教育方針を 推奨し始めた。

一方で、大学における情報教育の内容については従来から継続的に進められ、現在、1990 年に発足した情報処理教育検討委員会の流れを引き継ぐ一般情報処理教育委員会が、一般 情報処理教育 (GE: General. Education) の知識体系 (BOK: Body of Knowledge) とする GEBOK を提唱し、このなかで情報社会の中核となる大学生に対し、情報およびコンピュータ に関する概念、基礎理論、応用知識を理解させ、これらを自由自在に活用できる技能を身につ けさせることを目的としたカリキュラムの策定を行っている[3]。GEBOK ではコンピュータ のハードウェアからソフトウェア領域、および基礎理論から応用技術までの知識体系を 10 エ リア(「GUI 科目ガイダンス」、「ICO 情報とコミュニケーション」、「DIG 情報のディジタル 化」、「CEO コンピューティングの要素と構成」、「ALP アルゴリズムとプログラミング」、「DMO データモデリングと操作」、「INW 情報ネットワーク」、「INS 情報システム」、「ISS 情報倫理 とセキュリティ」、「CLI コンピュータリテラシー補講」)に分けて構成し、この内容が大学の 一般情報教育として必要だとしている[4]。

GEBOK の教育対象は、大学の全学部生の 1 年次生、場合によっては 2 年次生とした初年次 教育を想定しており、学問探求の場として大学の特色を生かした情報教育の実現に向けて高等 学校までのようなコンピュータの操作教育だけに留めることなく、原理や概念教育までを含め た「学問としてのコンピューティング」を前提としている[5]。これまでに多くの大学がこの GEBOK を指針として情報教育に関するカリキュラムを作成してきたが、GEBOK の策定から 約 10 年が経ち、先に述べた政府による次世代に向けた情報教育の方針が掲げられたことを鑑 みると、大学の初等教育における情報教育について新たに策定する時期に差し掛かったといえ る。

筆者らは次代の教育内容についてより高度で複雑な体系となる基礎領域が増え、また、教 育効果や習熟度が求められることを考慮し、今後は教育内容の体系化に加えて、学習者のレベ ルに応じた実践的な教育方法を連携させることが重要だと考える。特に、大学の初等教育にお いては主体的に学ばせる必要があり、文部科学省が教育の情報化加速化プランで推し進めるよ うな「アクティブ・ラーニング」や「ブレンド型学習」を取り入れることが有効な一つの方法 だと考える。

そこで本論文では、情報およびコンピュータに関する知識の活用を促すことを目的として、 情報科目の初等教育と主体的な学習による教育方法を組み合わせた授業実践を提案する。ここ では摂南大学の 1 年次生を対象とした情報リテラシー教育を実践のフィールドとして取り上げ、 これに主体的な教育方法であるブレンド型学習を組み合わせた教育について述べる。ブレンド 型学習は、従来の講義形式といった授業のなかに一部だけオンライン教育のような異なる学習 メディアを取り入れる学習形態であり、教室で双方向の授業を展開するアクティブ・ラーニン グへの導入教育として期待できる[6,7]。また、摂南大学では学習者による事前学習の強化に努 めていることから、ブレンド型学習の一形態である「反転授業」を採用し[8,9]、従来は教室で 行われた知識伝授の要素を予めビデオ化して、大学の自習室または自宅で主体的に学習して授 業に参加させることができる。反転授業およびその実践については、次章以降で述べる。

## **2. 反転授業の手法と予想される効果**

反転授業は、近年注目されてきているアクティブ・ラーニング型学習形態の一つである[9]。 通常の授業では、教員が一斉授業で説明して学習者に知識を学ばせ、授業時間外に復習や発展 的な学習をさせることで、学んだ知識の定着を促す。全ての学習者に同じ内容を効率的に学ば すことができるという利点があるが、多くの時間を一斉授業に割くことになり、個別対応によ る個々の学習者へのサポートや理解度の把握に時間を確保できない場合が多い。また、協調学 習などの学習者同士の学習活動の確保が十分にできない。学習者の理解度が均等である場合に は、一斉授業でも十分な学習効果が得られるであろうが、理解度に格差がみられる場合には、 学習者の学びが不十分にならざるを得ない。

これに対して反転授業は、学習者が授業時間外に動画などの学習教材を使って事前学習す ることで、授業までに基礎知識を習得しておく。教室では、事前学習した知識に関する課題を 解いたり、ディスカッションやグループワークなどの能動的な学習活動を取り入れたりして知 識の定着を図る。これにより、学習者の理解度に応じた個別のサポート、発展的学習に授業時 間の多くを充てることができ、学習者の理解度、および学習意欲の向上が期待できる。

反転授業のように授業時間外に教材を使って学び、教室で発展的な学習を行う授業形態 は、以前から取り入れられており、定義や枠組みが提案されてきた[10]。近年、特に注目さ れるようになってきた理由として、教育現場や家庭での ICT 環境が整備され、ディジタル教 材の配信と視聴が容易になってきたことがあげられる。e-Learning を強力に支援する LMS

(Learning Management System)なども開発され、受講者の学習状況を管理できるようになっ てきている[11]。

反転授業については、授業実践の報告も数多くみられるようになっている。近藤(2015)は、 教職課程の特別活動に関する必修科目で反転授業を導入した実践について報告している[7]。 授業時間外に学生にオンライン教材で事前学習させた後、授業時間の前半で補足のための一斉 授業、後半でディスカッションやディベートなどの協調学習を行うことで、ブレンド型の反転 学習として実践している。その結果、学生の授業時間外学習が増え、授業内容に対する理解度 も向上したと報告している。オンライン教材視聴の負担を軽減するため、映像時間を 5 ~ 10 分程度にとどめ、ノートテイキングさせて定期的にチェックすることで、能動的な学習を促し ている。森澤(2015)は、工学部の専門科目を中心として、スクリーンキャストシステムを使っ たビデオ教材による反転授業導入についての報告を行っている[12]。パワーポイントのスラ イドに音声を同期させたビデオ教材を作成することで教員の負担軽減を図り、できる部分から 始めるという考え方で導入を進めている。反転授業を導入した結果、従来の授業と比較して学 習内容を減らすことなく、学生の能動的な学びを引き出すことに成功し、成績が向上したと報 告している。

情報基礎教育における反転授業の導入事例としては、渡辺ら(2015)の取り組みがある[13]。 1 年次後期に開講されている必修の情報基礎教育の第 2 回~第 4 回について、LMS と連携し た配信サーバを使って配信した講義ビデオで事前学習させ、授業で関連する課題に取り組ませ た。この実践では、講義ビデオ視聴時にノートを取らせ、授業の最初にノートをチェックする ことで、約 80%の学生が講義ビデオを視聴していた。また、講義ビデオを視聴した学生の方 が課題の得点が良かった。報告では、支持しない学生が 40%いるものの、反転授業は教育効 果が高いと結論付けている。

反転授業においては、事前学習用の教材作成の負担が大きいという意見も多い。近年報告 されている反転授業では、事前学習にビデオ教材を用いる事例が多い。そこで、教員の負担を 軽減するためには、ビデオ教材の作成と配信をいかに容易に行えるかという点が重要となっ てきている。こうした意見を受け、企業などでは、動画の作成、配信が容易に行える教材作成 支援システムの開発も行われている[14,15]。パナソニックインフォメーションシステムズは、 映像の制作・配信やテストの作成などを統合的に行えるプラットフォームを開発している[14]。 静岡大学は、マイクロソフトと協同でクラウド反転授業支援システムを開発・導入し、動画 の制作、配信のストレスを低減している[15]。しかしながら、こうしたシステムの導入には、 多大な費用が必要であり、全学的な活用を進めなければ、十分な費用対効果は得られない場合 が多い。また、授業時間外に学習者に教材を使って学習させるためには、近藤や渡辺の取り組 みにあるように、ノートテイクなどの能動的な学習を促す工夫も必要となってくる。自宅等で の学習環境も学習者間で異なっており、十分な学習効果が得られるかについて検証が必要であ る。

筆者らは、教員が比較的容易に導入できる反転授業として、フリーソフトを用いたブレン ド型の反転授業を提案し、情報リテラシー教育をフィールドとして実践することで、学習者の 受講状況および学習効果について明らかにする。また、反転授業を導入する場合の課題につい て考察する。

## **3. 大学初年次教育(情報科目)における講義ビデオを用いた反転授業**

大学初年次教育に対して今回実践した反転授業について述べる。対象とする授業科目は、摂 南大学法学部の「情報処理Ⅰ」で、2 クラス開講しており、受講者はそれぞれ 71 名、28 名で ある。情報処理室で実施し、パソコンを使用した演習を中心に行う。授業は 1 年次の前期 15 回で、学習者はネットワークを介した情報収集を通して一般的なインターネット社会の利便性 や危険性について理解し、Word、Excel を使った表現方法を習得する。今回の実践では、表 1 に示すように、主として授業中・後半の網掛け部分で反転授業を取り入れた。これらは、従来 の配布資料を中心とした授業で学習者の習熟度の格差が大きかった内容である。反転授業は事 前学習と組み合わせて行うことが一般的であるが、実践では、Word、Excel の操作で、学習 者にとって授業の解説だけでは操作の理解が困難と考える部分でのみ導入しており、復習と予 習を組み合わせた教材の場合もあるため、事前(あるいは)事後学習としている。

| コマ             | テーマ              | 内容                                | 事前 事後学習                                                                  | 評価方法  |
|----------------|------------------|-----------------------------------|--------------------------------------------------------------------------|-------|
| 1              | オリエンテー<br>ション    | 授業の進め方、評価、学内ネットワーク<br>説明、タッチタイピング |                                                                          | 提出課題  |
| $\mathfrak{p}$ | パソコンの概<br>要      | パソコンの歴史としくみ<br>日本語入力とファイル管理       |                                                                          | 提出課題  |
| 3              | インターネット          | インターネットの歴史としくみ、情報検索               | (事後)検索課題                                                                 | 提出課題  |
| 4              | 情報モラルと<br>セキュリティ | インターネット利用の注意、情報モラル                |                                                                          | 提出課題  |
| 5              | Word             | ページ設定・文字の装飾                       | (事後)復習用動画の視聴                                                             | 提出課題  |
| 6              | Word             | インデント課題、画像の利用と書式設定                | (事前)インデントとルーラー、タブとイ<br>ンデント、タブとリーダーの動画を視聴<br>して例題を完成                     | 提出課題  |
| 7              | Word             | 表、スマートアート、図形を利用した文書<br>作成         | (事前)表の作成、図トリミング、複数図<br>の扱い、図グループ化の動画を視聴し<br>て例題を完成させる<br>(事後)中間テストのための復習 | 提出課題  |
| 8              | Word             | 中間テスト                             |                                                                          | 確認テスト |
| 9              | Word応用           | 論文、レポート作成のためのWord利用               |                                                                          | 提出課題  |
| 10             | Excel            | 基本操作、データ入力                        | (事後)Excel演習課題                                                            | 提出課題  |
| 11             | Excel            | 表作成、セルの書式設定、計算・集計                 | (事後)Excel演習課題                                                            | 提出課題  |
| 12             | Excel            | 絶対参照、IF関数                         |                                                                          | 提出課題  |
| 13             | Excel            | VLOOKUP課題、グラフ作成、ページ設定 例題を完成させる    | (事前)IF VLOOKUPの動画を視聴し、<br>(事後)グラフ作成課題                                    | 提出課題  |
| 14             | Excel            | フィルタ、ピボットテーブル                     | (事後)グラフ作成、ピボットテーブルの<br>動画を視聴し復習する                                        | 提出課題  |
| 15             | Excel            | 期末テスト、授業アンケート                     |                                                                          | 確認テスト |
|                |                  |                                   |                                                                          |       |

**表 1:摂南大学法学部の「情報処理Ⅰ」の授業内容**

#### 経営情報研究 第 25 巻第 1・2 号(2018 年 2 月), 43 - 54 ページ

この科目は必修科目ではなく、学習者は、「将来のためにパソコンが使えるようになりたい」、 「就職で必要だと思うから」、「パソコンの基礎知識を身につけたい」等の理由から履修してい る傾向が強い。このため、コンピュータの扱いに慣れていない、または、苦手意識のある学習 者も多いことが考えられる。この点は、学習者に実施したアンケート調査からも伺える。

反転授業を実施する上で教員が事前に用意するものは、図 1 に示すように Windows パソコ ン、ヘッドセット、録画ソフトウェア、変換ソフトウェア、および、動画提供の環境である。ヘッ ドセットはスピーカーとマイクで代用することが可能であり、マイクは説明音声を録音するた めに使用し、スピーカーは教材を確認するために用いる。今回、動画提供の環境には、摂南大 学で利用可能な Moodle 環境を採用した。

録画ソフトウェアには、フリーソフトである「AG- デスクトップレコーダー(以下 AGDRec)」を利用する[16]。AGDRec は、デスクトップ画面を動画ファイルに保存できるソ フトであり、主な特徴として、WMV 形式や MP4 形式などへの動画保存、音声の録音、デス クトップ画面の範囲変更が可能であり、インストールが不要で操作手順が簡単なことが挙げら れる。動画を再生する際に学習者の環境で動画が閲覧できない問題が発生する可能性を考慮し、 2 種類の動画を用意する。WMV から MP4 への変換には「RealPlayer 基本プラン(無料)」を 用いる [17]。

AGDRec は一旦起動すると常駐した状態となり、随時、タスクトレイからメニューを表示 させて操作を行う。画像の保存先や保存形式はこのメニューの設定画面から指定する。動画は アプリケーションの操作方法について理解することが目的であるため、説明している箇所がわ かるように画面にはマウスポインタを含んでいる必要がある。マウスポインタの表示が小さい と学習者が画面のどこに注目してよいかわからないため Windows のマウスプロパティで「特 大」ポインタに変更して教材を作成した。

動画作成では、パソコンのデスクトップ画面の一部を矩形で領域指定して録画できるため、 領域外に操作手順等のメモ書きを置いておくことができる。指定した領域内に Word や Excel の操作説明画面を開いて録画の準備を完了する。

動画の作成および AGDRec の操作方法を述べる。まず、AGDRec のメニューから録画開始 を選択し、マイクを使って説明をしながらパソコンの操作を開始する。一通りの説明を終え た後、AGDRec のメニューから録画終了を選択することで教材用の動画ファイルが保存され る。動画の編集には多くの時間が必要になると考えられるため、基本的に動画の編集は行わな いようにする。保存は数秒で完了するので、教材の作成に必要な時間は、録画の時間である。

- ・ Windows パソコン
- ・ 録画ソフトウェア
- 動画変換ソフトウェア
- 動画提供の環境

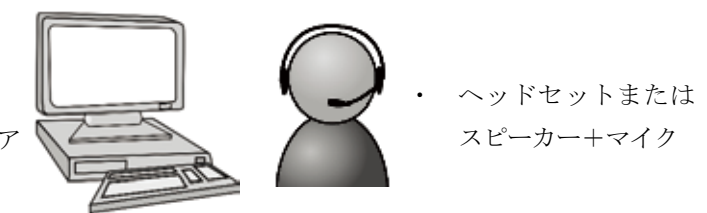

**図 1:反転授業における教員の事前準備**

AGDRec の操作は、録画開始と録画終了のみであるため、一気に録画する必要があり、録画 中の内容を修正する場合には、録画を最初からやり直す必要がある。そのため、学習内容に影 響しない間違いは気にしないなどのルールを作って作業することで効率化につながる。

作成した動画教材は、学習者が普段使用している動画視聴環境で再生することができる。 今回使用した Moodle のコースの場合は、教員は、まずリソースの追加を行い、続いて「動画 ファイル」を追加するだけで良い。その後、動画ファイルのタイトル情報などを追加すること で、ファイルの登録を完了でき、容易に公開することができる。

学習者は、Moodle にログインして動画を視聴する。今回対象とした摂南大学法学部の「情 報処理Ⅰ」の科目におけるコースでは、受講者に限定して閲覧できるように設定した。図 2 は、 第5回目の事後学習と第6回目の事前学習用に用意した内容である。パソコンだけでなくスマー トフォンでも標準の動画再生用ソフトウェアで再生できるよう、2 種類(WMV 形式、MP4 形式) の動画形式で、7 つの動画を用意した。前半の 3 つは第 5 回目の事後学習用教材、後半の 4 つ は第 6 回目の事前学習用教材である。学習者が好きな時間に自由に視聴することができるため、 主体的な事前・事後学習が可能である。また、動画視聴によって、学びたいという動機付けに つながることが重要である。そこで、動画はあまり長くならないように、5 分以内に収まる内 容にした。

表 1 の授業内容に示した Word および Excel の演習では、一斉授業の場合に、扱う内容や 学習者の習熟度によって授業の進行状況が前後する場合が多い。特に、Word でのインデント 設定や Excel での関数の扱いなどの内容を、一斉授業で説明した後に演習課題を課すと、課題 を最後までやり遂げられない学習者が少なくない。そこで、習熟度に差が生じると想定される やや難しい内容について事後学習用の動画を用意するとともに、授業中に遅れず確実に理解で

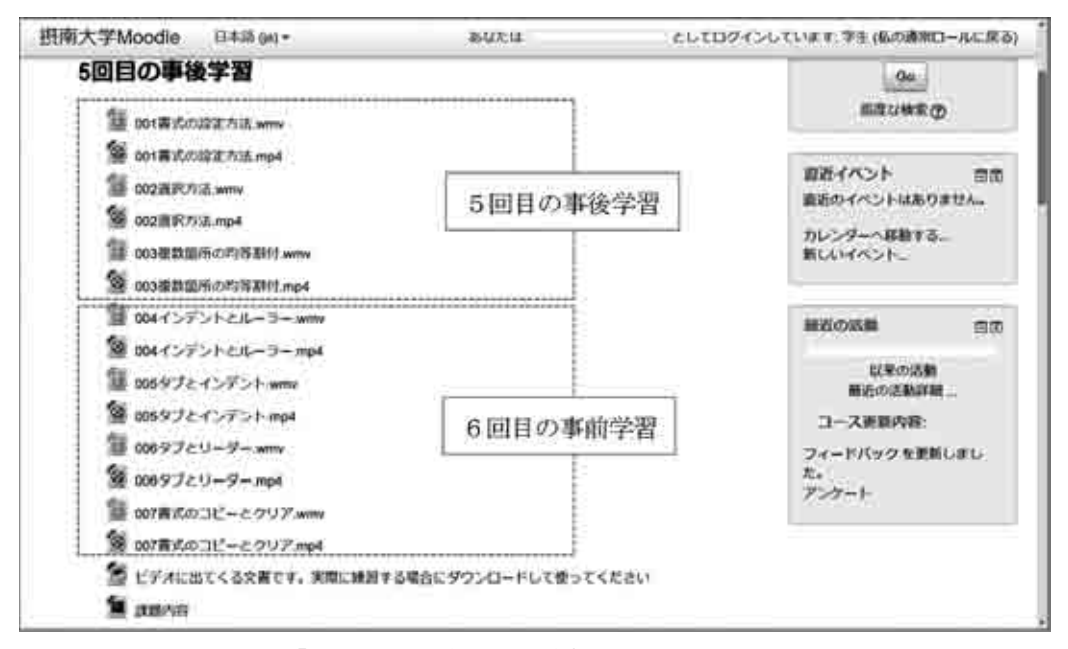

**図 2:摂南大学法学部「情報処理Ⅰ(第 5 回目)」における Moodle を用いた事後学習画面**

きるように事前学習用の動画を用意することで、一斉授業の時間を少なくして演習課題の作成 に充てさせるようにした。また、動画視聴時にも、パソコンの操作を苦手とする学習者のこと を考慮し、平易な操作で動画を視聴できるように心がけた。

## **4. アンケート調査による反転授業の実践結果**

今回、大学 1 年生を対象とした情報リテラシーにおいて、ブレンド型の反転授業による授業 実践を行った。反転授業は 15 回のうち部分的に実施し、内容は Word のインデントや Excel の関数など初心者にとって比較的難しい項目について動画による事前学習を取り入れた。第 15 回目に授業アンケートを実施し、学習者の反転授業に対する評価を確認した。アンケート は Moodle のフィードバック機能で作成し、択一式/選択式/記述式の 9 問の質問項目で構成 した。収集したデータから、個人を識別できる情報を取り除き、新たに ID を付けて匿名化した。 図 3 にアンケート調査の内容を示し、図 4 および図 5 にアンケート回答の集計結果を示す。ま た、前年度に実施した従来形式の同様の科目を含めた結果について図 6 に示す。

図 4 の(a)、(b)から、90.2% の学習者が動画の視聴を行っており、73.9% の学習者が役に 立ったと肯定的な回答をしている。役に立った動画の回答で多かったのは、図4の(c)から、 「d インデントとルーラー」、「e タブとインデント」、「n IF 関数 VLOOKUP 関数」であった。 Word や Excel は、初心者でも直感的に操作できるソフトウェアであるが、Word のインデン トや Excel の関数等、利用効果や方法を理解していないと使えない機能がある。今回、事前に 動画を閲覧することでこのような機能の認知と利用効果などの理解が深まった学生が多いので はないかと考えられる。視聴しやすいと感じる動画の再生時間は、図 4 の(d)から、「b 2 ~ 4 分」 の回答が最も多く 45.7%であった。視聴時間が長すぎると学習欲よりも煩わしさが優先される のかもしれない。また、図 5 から、視聴場所については大学が 75.0%と最も多く、次いで自宅 の 19.6%であった。大学や自宅で、パソコンを使用して視聴した学習者が多いことが分かった。

前年度の「情報処理Ⅰ」は、一斉授業形式で授業を行っている。前年度を「動画なし」、今 回「動画あり」として確認テストにおける IF 関数の結果について検証を行った。テストでは IF 関数を用いて表を完成させることを求めている。提出データの該当部分について、IF 関数 の条件式の書き方が理解できている、IF 関数を使って空白の処理ができている、の 2 つの基 準を設けた。これについて、両方正解、どちらか正解、不正解の 3 つに分類した。図 6 に示す ように、動画なしの場合、両方正解は 27.4%、どちらか正解は 8.2%、不正解は 64.4%であった。 動画ありの場合、それぞれ 50.5%、14.7%、34.7%であり、両方ともできていない不正解者の 割合が減っていることが分かる。

授業の一部において、動画を用いた反転授業を実践し授業改善を行った。過去の授業の中 から学習者の反応が悪かった箇所、操作が難しく演習時間が足りなくなった箇所に絞って反転 授業を導入することは、学習者が理解して取り組むための有効的な手法であると期待できる。 動画を視聴していない学習者の中には、アンケートの記述結果から、「時間がなくて動画を確 認できなかった」、「知っているので確認しなくてもよい」などの意見があった。すべてについ て反転授業を導入するのではなく、難易度によって動画教材の要否を判断するなど、動画コン テンツの選定は必要であると考える。

動画の視聴について教えてください a 全部視聴した b 必要なもの(部分)のみ視聴した c ほとんど視聴しなかった d まったく視聴しなかった c ほとんどない、d まったくないと回答された方は、その理由を教えてください  $($ 動画が役に立ったか教えてください a よかった b まあまあよかった c あまり良くなかった d まったくよくなかった 理由を教えてください  $($ 役に立った動画はどれですか? (複数可) a 書式の設定方法(ページ設定)(2:13) b 選択方法 (1:50) c 複数場所の均等割付(1:00) d インデントとルーラー(3:24) e タブとインデント (2:33) f タブとリーダー(2:04) g 書式のコピーとクリア(1:55) h 表の作成と削除(1:26) i 表のレイアウト (3:50) i 表のデザイン (3:09) k 画像の書式変更(2:49) l 画像の組み合わせ(4:11) m 画像のグループ化 (1:50) n IF 関数 VLOOKUP 関数 (10:46) o グラフ作成(4:04) p ピボットテーブル(8:07) 動画の長さについてどの長さが一番視聴しやすかったですか? a 2 分以内 b  $2 \sim 4$ 分程度 c  $4 \sim 6$ 分程度 d 6 ~ 8 分程度 e 8 分以上 動画視聴の場所を教えてください(複数可) a 学校のパソコン室 b 学校でスマホ・タブレット c 通学途中でスマホ・タブレット d 自宅でパソコン e 自宅でスマホ・タブレット f その他 あったらいいなと思った動画はありますか?あれば書いてください  $($ この授業を受講して満足した点、よくなかった点、希望事項があれば書いてください。  $($ 

## **図 3:動画教材におけるアンケート内容**

経営情報研究 第 25 巻第 1・2 号(2018 年 2 月), 43 - 54 ページ

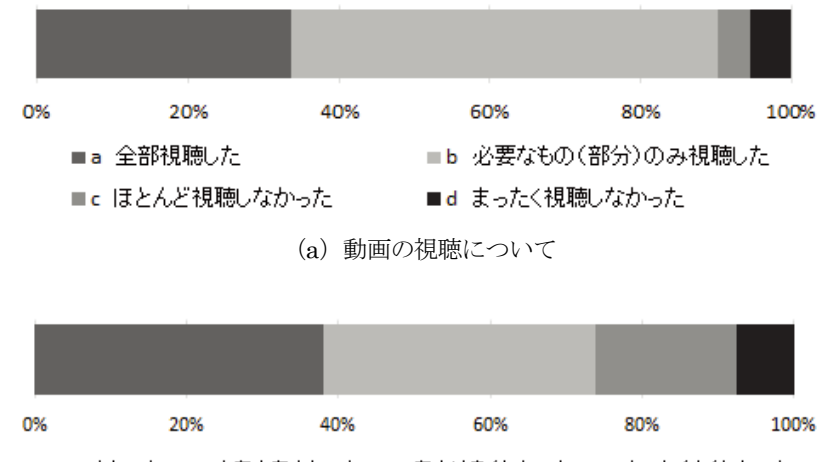

■a よかった ■b まあまあよかった ■c あまり良くなかった ■d まったくよくなかった

(b)動画の有用性について

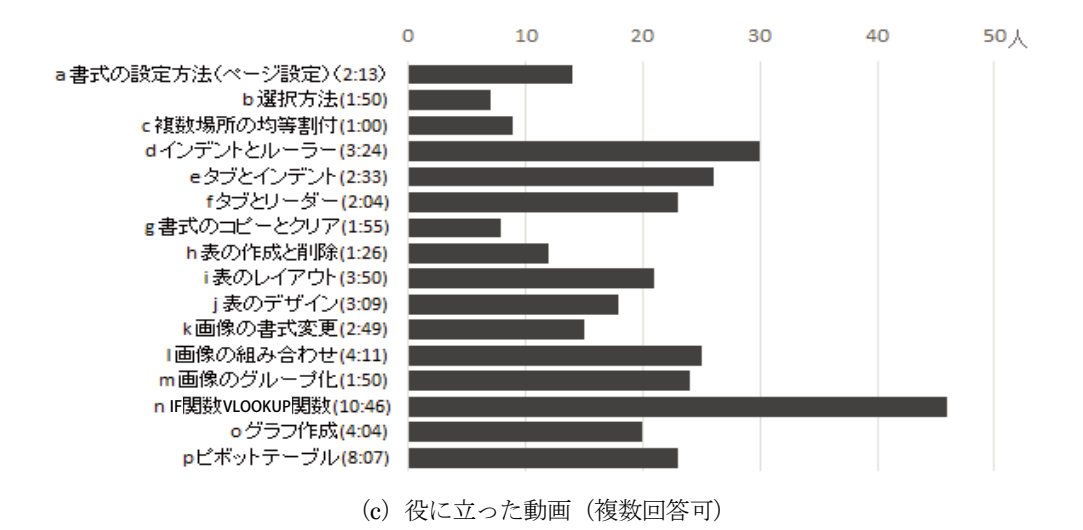

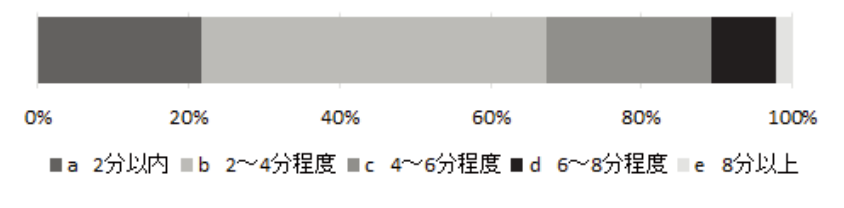

<sup>(</sup>d)視聴しやすいと感じる動画の再生時間

**図 4:反転授業によるアンケート結果**

#### 反転授業による情報リテラシー教育の実践と評価

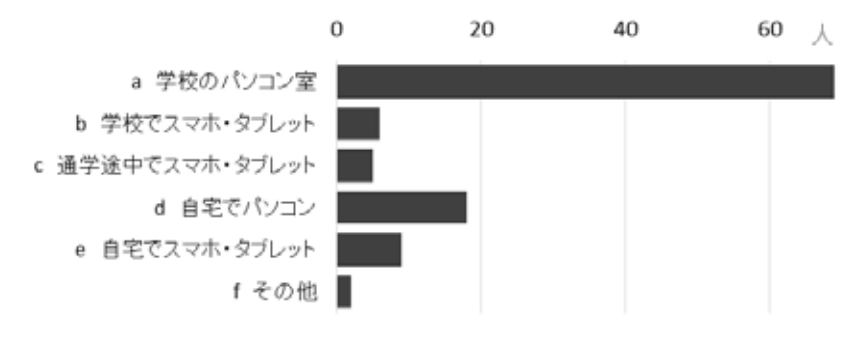

**図 5:動画の視聴場所(複数回答可)**

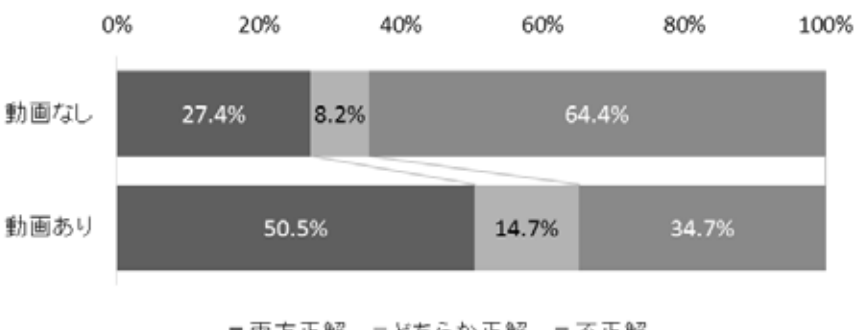

■両方正解 ■どちらか正解 ■不正解

**図 6:動画の有・無による理解度**

## **5. おわりに**

本論文では、情報処理科目の初等教育に能動的な学習活動を組み合わせた実践として、大 学の 1 年生を対象とした情報リテラシー教育に反転授業を取り入れた授業実践を行い、その学 習効果について分析した。具体的には、摂南大学の法学部 1 年生を対象として開講している「情 報処理Ⅰ」において、Moodle を通して配信したビデオ教材を使ってパソコンの基本操作を事 前学習させた後、授業内で演習課題に取り組ませることで、基本操作の定着を図った。比較的 簡単な操作で動画作成が可能なフリーソフトを用いてビデオ教材を作成することで、教員個 人でも短時間で教材を作成できる方法とした。また、ビデオ教材は 5 分程度のものにして、長 い動画でも 10 分程度に収め、学習者が最後まで集中して学習できるよう配慮した。その結果、 90.2% の学習者がビデオ教材を使って事前学習した後に授業に出席し、73.9% の学習者が有用 であったと回答した。特に役に立った動画として、操作が難しく授業時間内だけでは習得が困 難な機能についての動画をあげていた。事前に動画を視聴した学習者の方が、授業内容をよく 理解しており、パソコンを使った実習が中心の情報リテラシー教育においても、反転授業が有 効であることが示された。また、役に立つと感じる内容の傾向や動画の再生時間の目安など、 反転授業を導入する際の留意点として参考となる事項を明らかにすることができた。ただ、今

回の実践で、既知の内容を教材としても、学習者の主体的な学びを促しにくいことも明らかと なった。このことから、「何でも構わないから能動的学習をさせよう」としても学習者の自主 的な学びを引き出すことは難しく、事前・事後学習教材のコンテンツ選びや授業設計の工夫が 重要であろう。今回の結果からは、学習者の知識がどの程度定着しているかの分析はできてい ないため、今後、こうした点についても評価していく必要があると考えられる。

## **参考文献**

- [1] 文部科学省ホームページ、「日本再興戦略 教育の情報化関係の概要」、[http://www.mext.go.jp/ component/a\_menu/education/micro\_detail/\_\_icsFiles/afieldfile/2016/10/11/1369596\_001\_02.pdf] (2017/9/1 アクセス)
- [2] 文部科学省ホームページ、「教育の情報化加速化プラン~ ICT を活用した『次世代の学校・地域』の創生~」、 [http://www.mext.go.jp/b\_menu/houdou/28/07/1375100.htm] $(2017/9/1 \n7$ クセス)
- [3] 情報処理学会 一般情報教育委員、[https://sites.google.com/site/ipsj2010sigge/home](2017/9/1アクセス)
- [4] 情 報 処 理 学 会、「 一 般 情 報 処 理 教 育 の 知 識 体 系(GEBOK)」[https://www.ipsj.or.jp/12kyoiku/ J07/20090407/J07\_Report-200902/9/J07-GE\_GEBOK-200803.pdf](2017/8/27 アクセス)
- [5] 河村一樹(2008)、「一般情報処理教育(J07-GE)」、情報処理、Vol.49、No.7、pp.768-774
- [6] 文部科学省ホームページ「グローバル化・高齢化・情報化時代に変容する高等教育の提供手段」、 [http://www.mext.go.jp/b\_menu/shingi/chukyo/chukyo4/004/gijiroku/\_\_icsFiles/afieldfile/2013/08/26 /1338978\_06.pdf] (2017/8/27 アクセス)
- [7] 近藤真唯(2015)、「教職課程における反転授業の活用と学習効果」、千葉商大紀要、Vol.53、No.1、pp.103- 117
- [8] 渡辺 博芳、高井 久美子(2015)、「ブレンド型学習と反転授業の分類に関する検討」、情報処理学会研究報告、 Vol.2015-CE-130、No.1、pp.1-7
- [9] 重田勝介(2013)、「反転授業 ICT による教育改革の進展」、情報管理、Vol.56、No.10、pp.677-684
- [10] 武田俊之(2016)、「反転授業に関する実践および研究の展望」、関西学院大学高等教育研究、第6号、 pp.95-100
- [11]中林清(2001)、「LMS (Learning Management System) による統合型 e-Learning 環境の実現」、教育シ ステム情報学会誌、Vol.18、No.3、pp. 427-432
- [12]森澤正之(2015)、「反転授業を組み合わせたアクティブ・ラーニングの取り組み」、大学教育と情報、 No.1、pp.2-7
- [13]渡辺博芳、高井久美子(2015)、「『情報基礎』における反転授業の実践」、情報処理学会研究報告、教育学 習支援情報システム(CLE)、CLE-15(5)、pp.1-7
- [14] ICT 教育ニュース ict-enews.ne「パナソニック インフォメーションシステムズ/反転授業をサポートす る授業配信システムを発売(2015 年 11 月 5 日)」[http://ict-enews.net/2016/08/29panasonic/](2017/8/27 アクセス)
- [15]静岡大学「静岡大学と日本マイクロソフト、大学教育におけるデジタルトランスフォーメーション推進に 関して協力(2017 年 3 月 8 日)」[https://www.shizuoka.ac.jp/pressrelease/pdf/2016/PressRelease\_72. pdf] (2017/9/2 アクセス)
- [16] AmuseGraphics、[http://t-ishii.la.coocan.jp/hp/ag/](2017/9/2 アクセス)
- [17] RealNetworks、[http://jp.real.com/] $(2017/9/2 \ 7 \nmid \forall x$ ]